# **Comprehensive Beginners Guide To Learn Python Programming From Scratch**

Python is a high-level, general-purpose programming language that is easy to learn and use. It is widely used in a variety of applications, including web development, data science, machine learning, and artificial intelligence.

This comprehensive guide will teach you the basics of Python programming, from installation to data types, variables, operators, control flow, functions, and more. By the end of this guide, you will have a solid foundation in Python and be able to write your own Python programs.

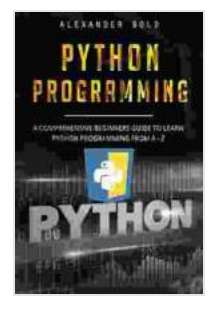

# **[Python Programming: Comprehensive Beginners](https://dictionary.deedeebook.com/reads.html?pdf-file=eyJjdCI6IkE5MEVGSTRXUXUyZnJQU2dCREJ6RWxKSHA4RGVJc0xOK0NQZSs5Vjl0ZGJNUHdBalpkMWpFdThueFBYTDVtZjZQcnpIZTVBVzRBOUZKNUtVM3hsSFJIckZYd0o4b2xtcWVMWnZyZDlsS1JtMUpRWXVKY3JhV0NsSlZKOCtJVUxsayt3NWNEc2hNbHEwQ1FwUHB2QzZVMzRUY1VXM1VxNTVaSERjUlk5YUhOUDkzbWxXb1N1OVYyNThuUDJQSjRcL0NPUkZETUc3K1Y3Szg2MVZFU3ZlRHQ5VG91dGw4QUN6Y2FBQ1JBSDA1YU9ZPSIsIml2IjoiOTUwNjUwZjg4NjNhMTRkZDdmMzUwOTY2NGNkNmViMDEiLCJzIjoiYjc1ZmYyMTQ3NWQ2NmMxZiJ9) Guide to Learn Python Programming from A-Z**

by Alexander Bold

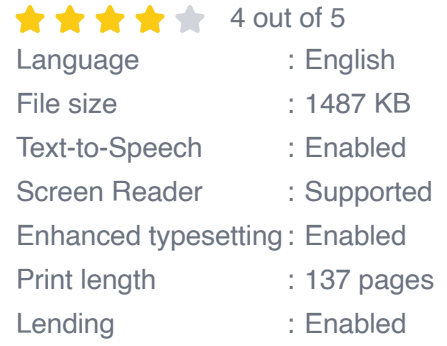

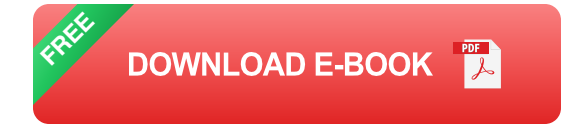

## **Installation**

The first step to learning Python is to install it on your computer. Python is available for Windows, macOS, and Linux. You can download the latest version of Python from the official Python website.

Once you have downloaded the Python installer, run it and follow the onscreen instructions. Once the installation is complete, you can open a Python shell by typing **python** into your terminal or command prompt.

### **Hello World**

The traditional first program that people write in any new programming language is the "Hello World" program. This program simply prints the message "Hello World" to the console.

To write a "Hello World" program in Python, open a Python shell and type the following code:

#### **print("Hello World")**

Press Enter and you will see the message "Hello World" printed to the console.

#### **Data Types**

Data types define what kind of data a variable can hold. Python has a variety of built-in data types, including:

\* **Integers**: Whole numbers, such as 1, 2, and 3. \* **Floats**: Decimal numbers, such as 1.23, 4.56, and 7.89. \* **Strings**: Sequences of characters, such as "hello", "world", and "Python". \* **Lists**: Collections of items in a specific order. Lists can contain any type of data, including other lists. \* **Tuples**: Collections of items in a specific order. Tuples are immutable, meaning that they cannot be changed once they are created. \* **Dictionaries**: Collections of key-value pairs. Dictionaries are unordered, meaning that the items are not stored in any particular order.

You can check the data type of a variable using the **type()** function. For example:

>>>  $x = 1$  >>> type(x)>>>  $y = 1.23$  >>> type(y)>>>  $z =$  "hello" **>>> type(z)**

#### **Variables**

Variables are used to store data in Python. You can create a variable by assigning it a value. For example:

 $x = 1$   $y = 1.23$   $z =$  "hello"

You can access the value of a variable by using its name. For example:

```
print(x) # Output: 1 print(y) # Output: 1.23 print(z) #
Output: hello
```
#### **Operators**

Operators are used to perform operations on variables and values. Python has a variety of operators, including:

\* **Arithmetic operators**: +, -, \*, /, and %. These operators are used to perform basic arithmetic operations, such as addition, subtraction, multiplication, division, and modulus. \* **Comparison operators**: ==, !=, >, =, and Logical operators: and, or, and not. These operators are used to combine multiple Boolean expressions.

You can use operators to create complex expressions. For example:

 $x = 1 + 2 * 3 y = 10 / 5 z = x > y$ 

### **Control Flow**

Control flow statements are used to control the flow of execution in a Python program. The most common control flow statements are:

\* **If statements**: If statements are used to execute code only if a certain condition is met. \* **For loops**: For loops are used to iterate over a sequence of items. \* **While loops**: While loops are used to execute code while a certain condition is met.

You can use control flow statements to create complex programs that perform a variety of tasks.

### **Functions**

Functions are used to group code together and perform specific tasks. You can define a function using the **def** keyword. For example:

```
def greet(name): print(f"Hello, {name}!")
```
You can call a function by using its name followed by parentheses. For example:

```
greet("John") # Output: Hello, John!
```
You can pass multiple arguments to a function. For example:

```
def sum(a, b): return a + b
```
 $result = sum(1, 2) print(result) # Output: 3$ 

### **Object-Oriented Programming**

Object-oriented programming (OOP) is a programming paradigm that uses objects to represent data and functionality. Objects are instances of classes, which define the data and methods that objects can have.

OOP is a powerful programming paradigm that allows you to create complex programs that are easy to maintain and reuse.

This comprehensive beginner's guide has taught you the basics of Python programming. You now know how to install Python, write simple Python programs, and use data types, variables, operators, control flow, functions, and OOP.

I encourage you to continue learning Python by practicing what you have learned and exploring the vast resources that are available online.

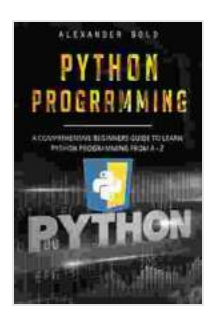

# **[Python Programming: Comprehensive Beginners](https://dictionary.deedeebook.com/reads.html?pdf-file=eyJjdCI6IkE5MEVGSTRXUXUyZnJQU2dCREJ6RWxKSHA4RGVJc0xOK0NQZSs5Vjl0ZGJNUHdBalpkMWpFdThueFBYTDVtZjZQcnpIZTVBVzRBOUZKNUtVM3hsSFJIckZYd0o4b2xtcWVMWnZyZDlsS1JtMUpRWXVKY3JhV0NsSlZKOCtJVUxsayt3NWNEc2hNbHEwQ1FwUHB2QzZVMzRUY1VXM1VxNTVaSERjUlk5YUhOUDkzbWxXb1N1OVYyNThuUDJQSjRcL0NPUkZETUc3K1Y3Szg2MVZFU3ZlRHQ5VG91dGw4QUN6Y2FBQ1JBSDA1YU9ZPSIsIml2IjoiOTUwNjUwZjg4NjNhMTRkZDdmMzUwOTY2NGNkNmViMDEiLCJzIjoiYjc1ZmYyMTQ3NWQ2NmMxZiJ9) Guide to Learn Python Programming from A-Z**

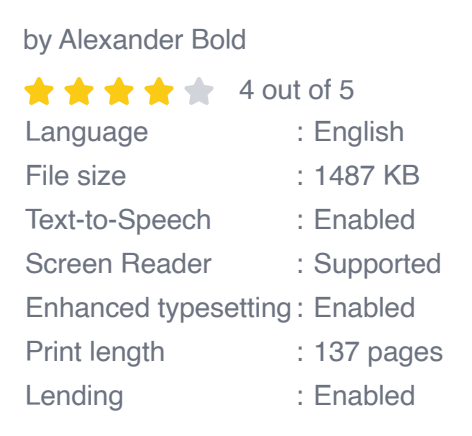

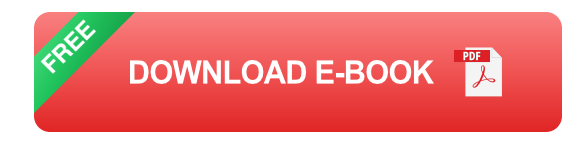

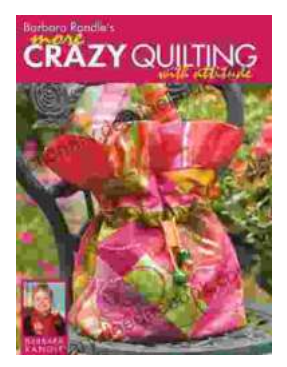

# **[Barbara Randle: More Crazy Quilting With](https://dictionary.deedeebook.com/book/Barbara%20Randle%20More%20Crazy%20Quilting%20With%20Attitude%20Unlocking%20the%20Secrets%20of%20Fabric%20Fusion.pdf) Attitude - Unlocking the Secrets of Fabric Fusion**

A Trailblazing Pioneer in Crazy Quilting Barbara Randle, a true icon in the world of textile art, has dedicated her life to revolutionizing the traditional...

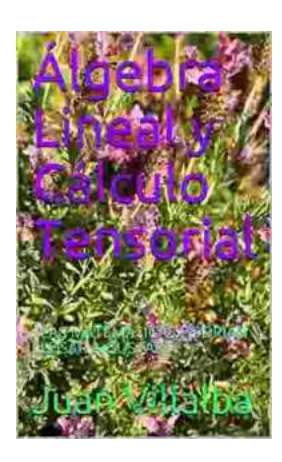

# **[Lapax: A Dystopian Novel by Juan Villalba](https://dictionary.deedeebook.com/book/Lapax%20A%20Dystopian%20Novel%20by%20Juan%20Villalba%20Explores%20the%20Perils%20of%20a%20Controlled%20Society.pdf) Explores the Perils of a Controlled Society**

In the realm of dystopian literature, Juan Villalba's "Lapax" stands as a thought-provoking and unsettling exploration of a society suffocated by surveillance and control....